## Get Kindle

# MODELING THE WORLD IN A SPREADSHEET: ENVIRONMENTAL SIMULATION ON A MICROCOMPUTER

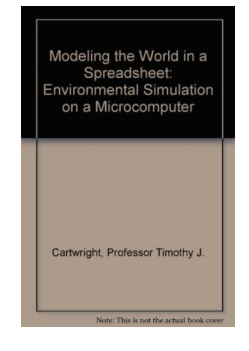

## Download PDF Modeling the World in a Spreadsheet: Environmental Simulation on a Microcomputer

- Authored by Cartwright, Timothy J.
- Released at 1993

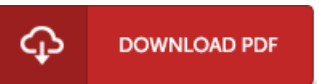

Filesize: 1.94 MB

To read the e-book, you will have Adobe Reader software program. You can download the installer and instructions free from the Adobe Web site if you do not have Adobe Reader already installed on your computer. You can acquire and help save it on your personal computer for later on examine. Make sure you follow the hyperlink above to download the ebook.

### Reviews

The publication is not difficult in study preferable to fully grasp. It really is rally intriguing throgh looking at period of time. I found out this pdf from my dad and i advised this ebook to find out.

#### -- Fabiola Hilpert

It in just one of the best publication. This can be for anyone who statte that there was not <sup>a</sup> well worth reading through. Once you begin to read the book, it is extremely difficult to leave it before concluding. -- Tara Jerde

Extensive manual! Its this type of great read through. This can be for all who statte there was not a worth reading. It is extremely difficult to leave it before concluding, once you begin to read the book.

-- Dr. Furman Becker V